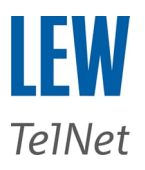

## **Konfigurationsbeispiel SIP-Trunk LEW TelNet**

## **Auerswald**

## $\mathbf{x}$  + COMpact 4000:  $\leftarrow$   $\rightarrow$  C  $\leftarrow$   $\rightarrow$  C  $\rightarrow$  C  $\vec{\Omega}$ Auerswald COMpact 4000 Öffentliche Netze - VolP ER de VSE NET IPv4 V201 (angepasst LEWTelnet) v sipbusiness.lewtelnet.de<br>Namensauflösung über IP-Konfiguration  $\sim$ (lannensulfolding über 3"-Konfiguration V<br>
Ester DNS-Sever  $\frac{192.168.179.1}{2}$ <br>
2webr DNS-Sever  $\frac{192.08.0}{2}$ <br>
(Defout  $\frac{192.168.179.11 \times 10^{-10}}{2}$ <br>
(Defout  $\frac{190 \text{ minutes.}}{2}$ <br>
(Defours)  $\frac{190 \text{ cm/s}}{20}$ <br>
(Define etzugang verwenden<br>Registrar  $\begin{tabular}{|c|c|} \hline & \multicolumn{3}{|c|}{\textbf{C} & \textbf{R} & \textbf{R} & \textbf{$ NAT-Traversa Intervall für NAT-Keep-Alive (35. 255 Sek.)<br>Outbound-Proxy / Session Border Controlle O manuell<br>|- Spousiness.lev.telnet.de Port 5060 |<br>|- Sose Port 5060 | Fallback (optional)<br>|- Sose | 30 min | SiP-Port (1.65535)<br>SiP-Session-Timer (5.60 Min.)<br>Deaktivierung von SiP-Prack (R :<br>ch letzter gewählter Ziffer (3..15 Sek.) | 4 Sek SIPS SIP-Transport  $[UDP \vee]$ <br> $[IPV4$   $\vee]$ **Exercision**<br> **C** Zurück **E** Speichern  $\overline{\mathbb{A}}$

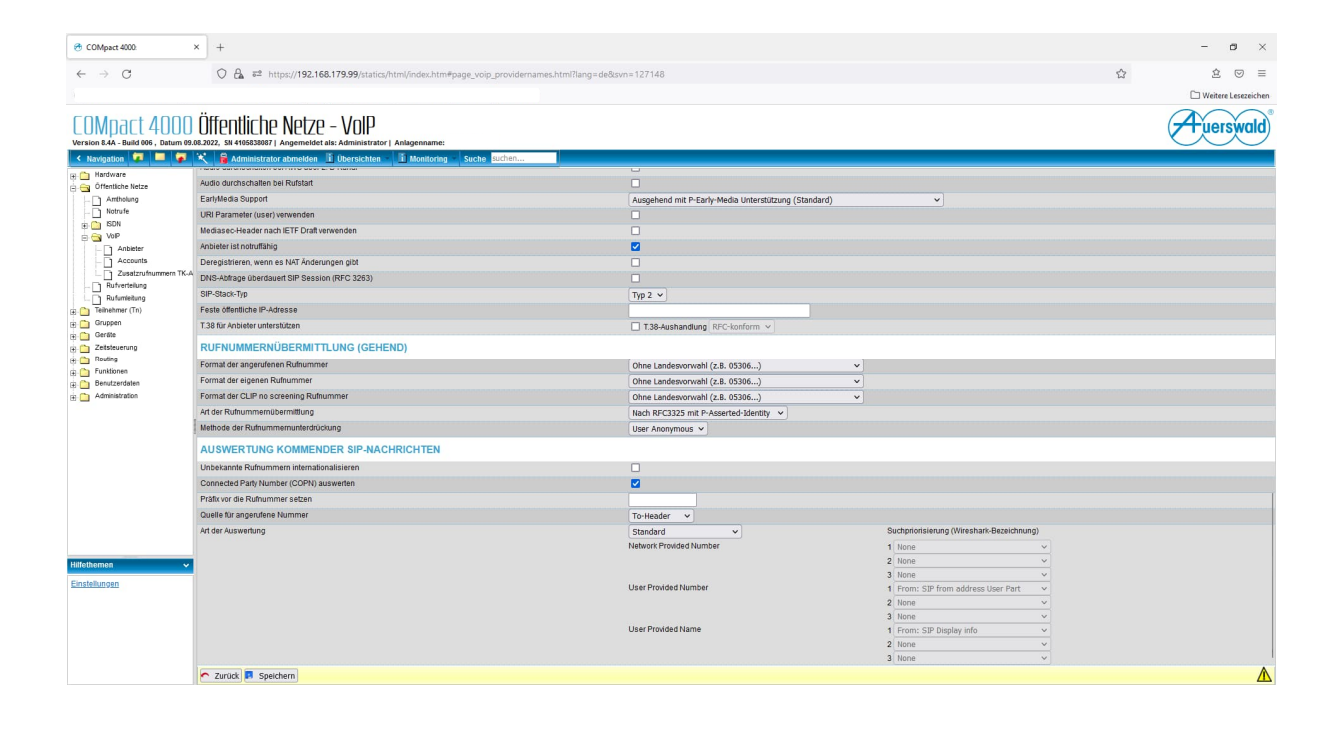

## **Softwareversion Auerswald COMpact 4000: 8.4A Build 006**

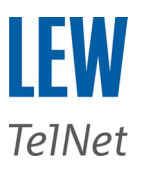

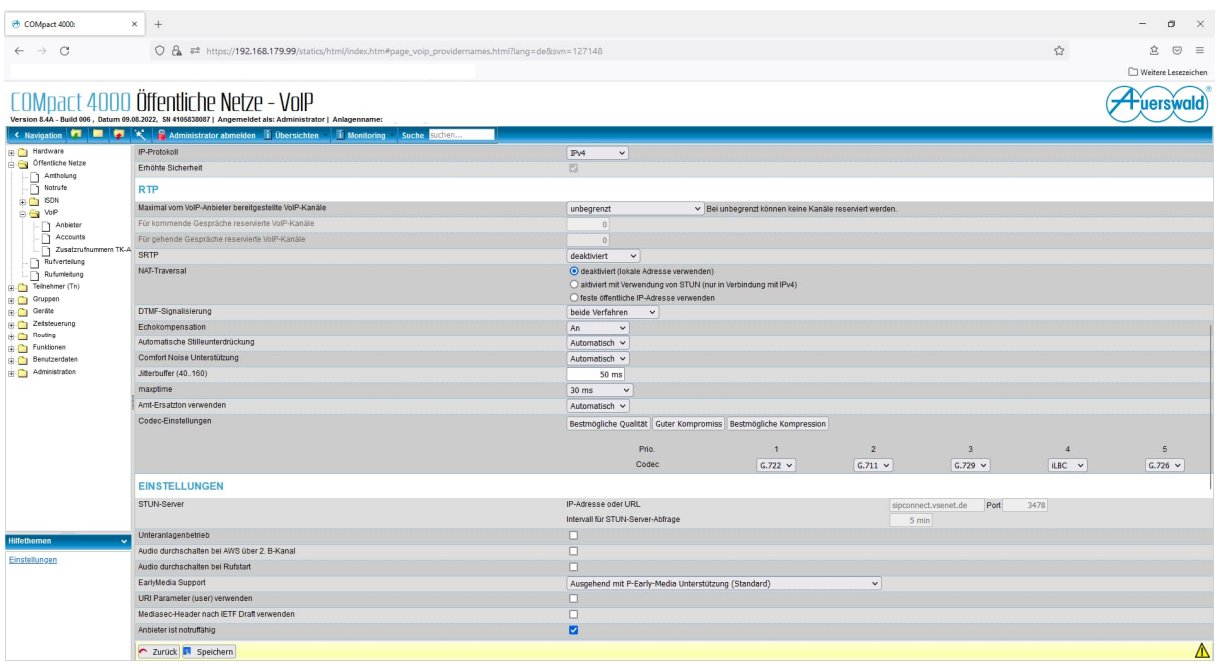

Eckdaten:<br>Codec:

DTMF-Signalisierung: RFC2833 Transportprotokoll: UDP SIP-Port:<br>
SIP-Port: 5060<br>
RTP-Port Bereich: 30000 bis 65535 en Ferri<br>RTP-Port Bereich:<br>3000 RTP IP-Ranges:

G711 A-Law<br>G722 G722 **nur im LEW TelNet Netz möglich** sipbusiness.lewtelnet.de / 217.24.234.145<br>5060 217.24.234.151 bis 217.24.234.154

Fax: kein T.38 möglich Deaktivieren des ECM-Modus und max. Baudrate 9600